# **OffGrid Modbus RS485&RS232 RTU Protocol**

### V0.17 2022-06-22

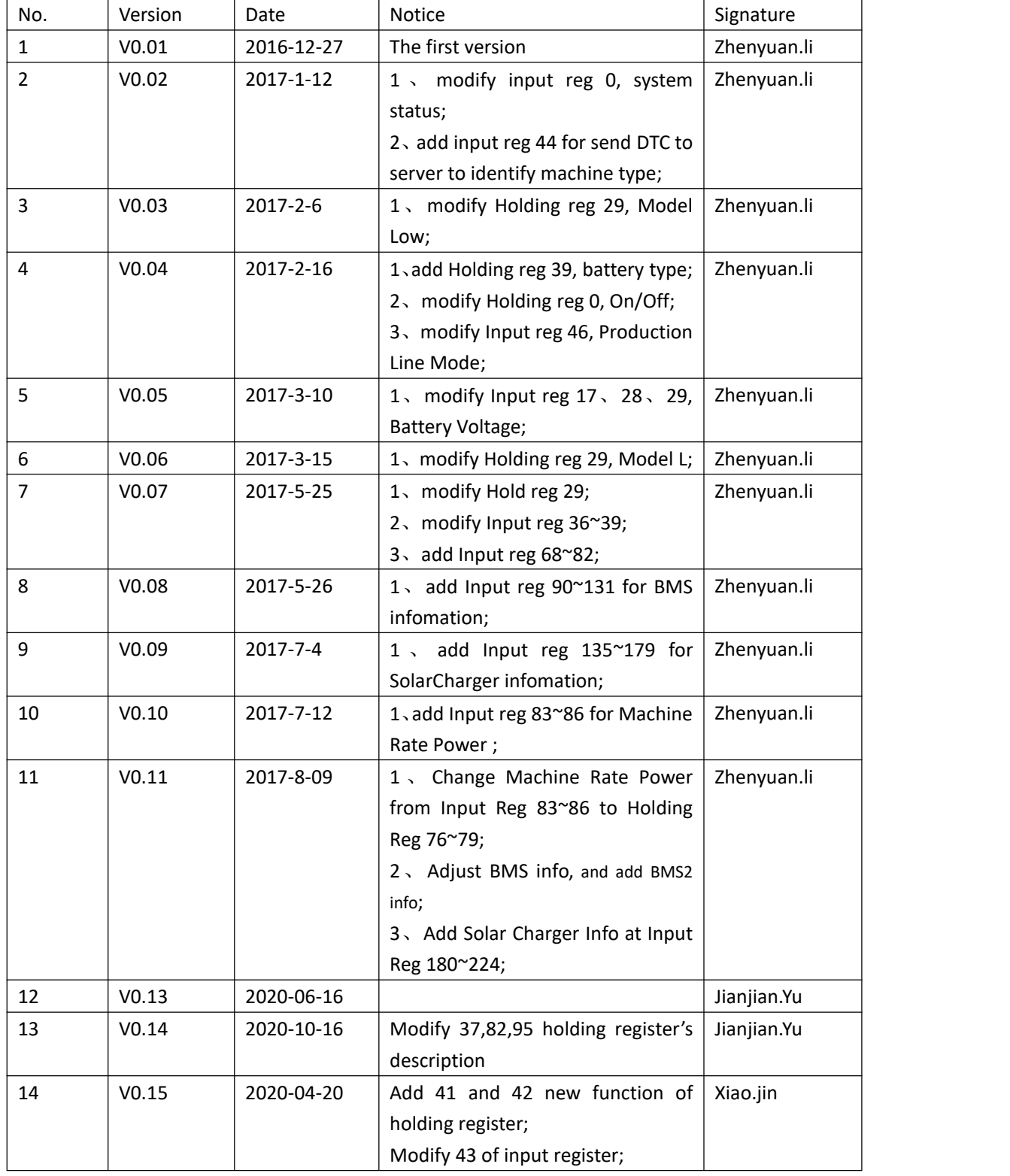

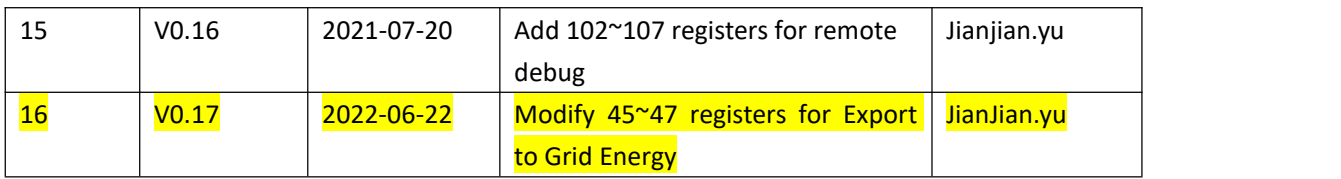

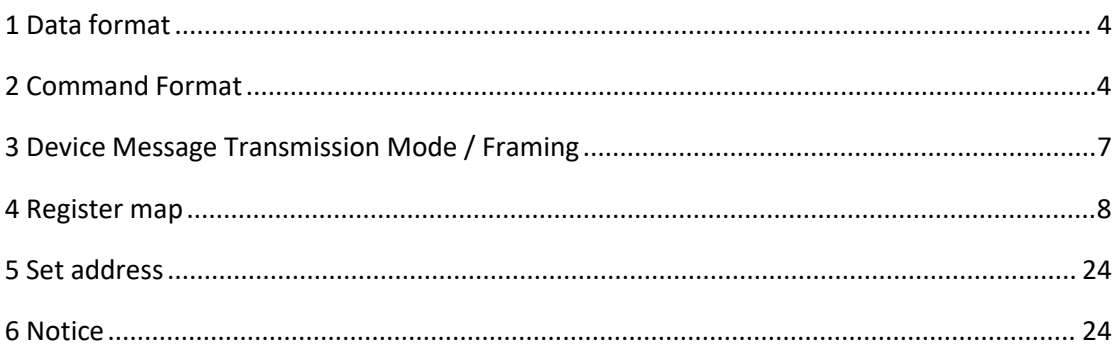

### <span id="page-3-0"></span>**1 Data format**

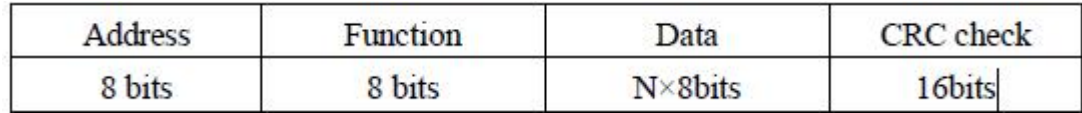

**Valid slave device addresses are in the range of0 – 247 decimal.**

**The individual slave devices are assigned addresses in the range of1 – 247.**

**0 is the broadcast address**

**253 only for debug**

**It is 16bits (two bytes) unsigned integer for each holding and input register;**

### <span id="page-3-1"></span>**2 Command Format**

Function 3 Read holding register

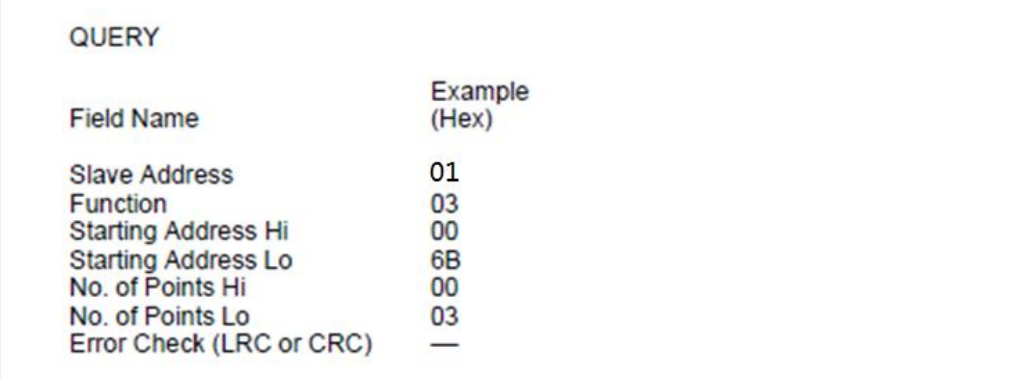

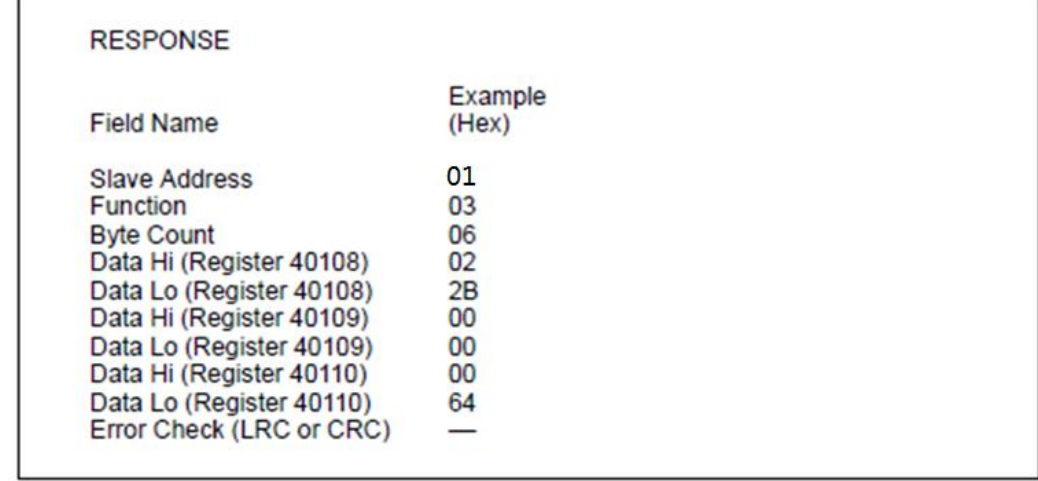

Response Error:

11 0x80|0x03 Errornum CRC (Errornum as a byte)

### Function 4 Read input register

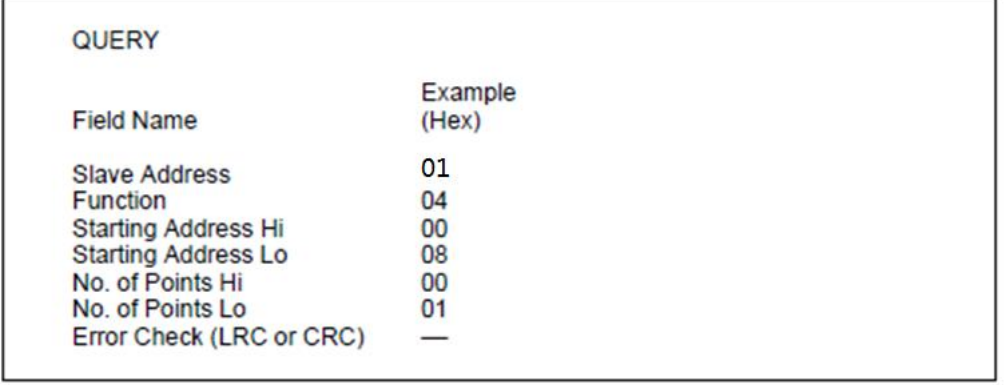

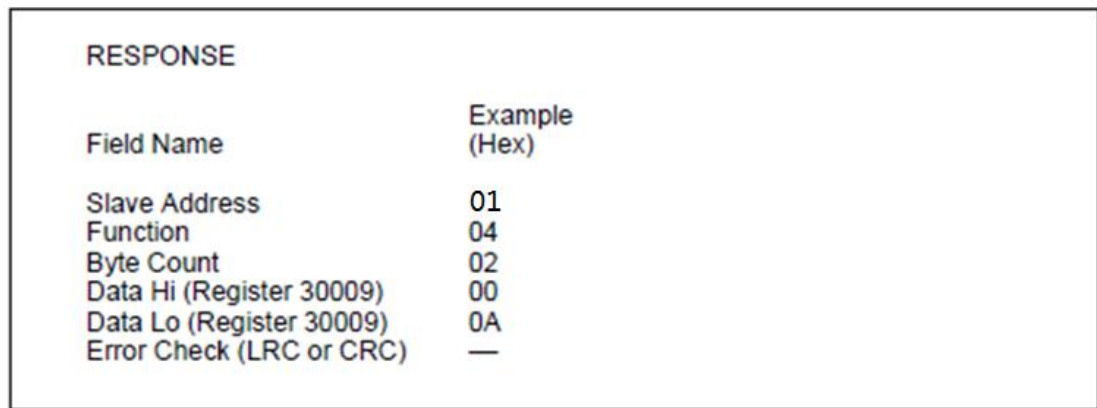

### Response Error:

11 0x80|0x04 Errornum CRC (Errornum as a byte)

### Function 6 Preset single register

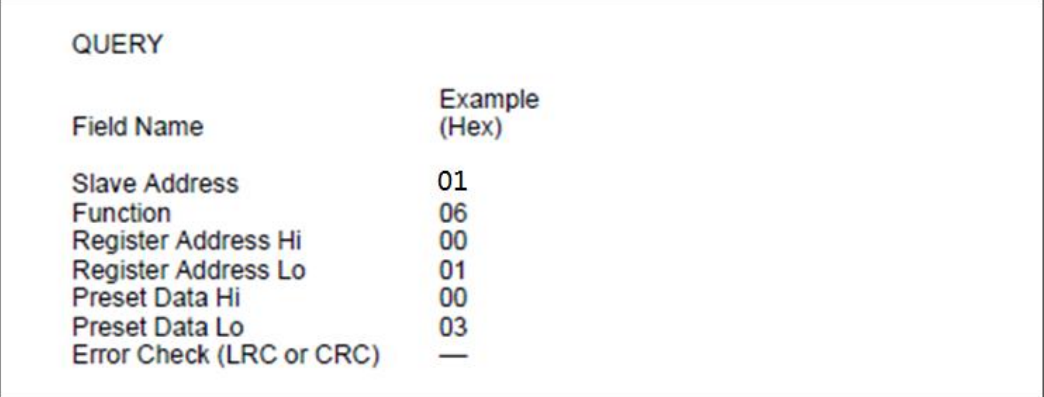

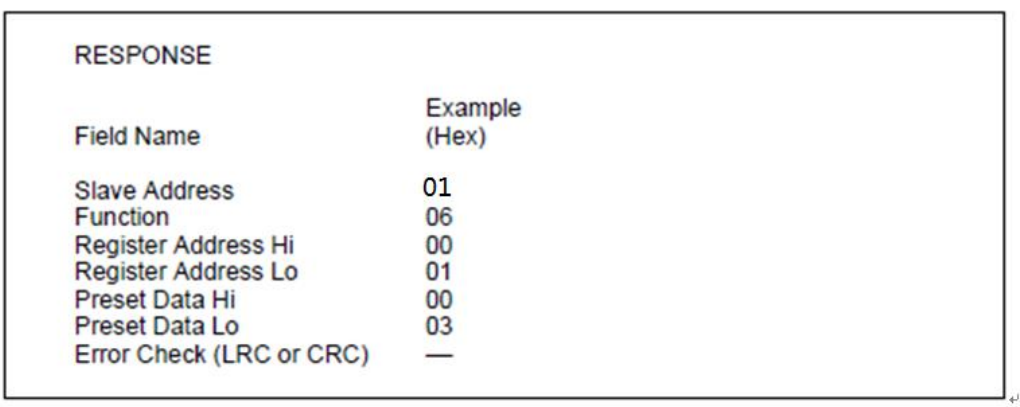

### Response Error:

11 0x80|0x06 Errornum CRC (Errornum as a byte)

### Function 16 Preset multiple register

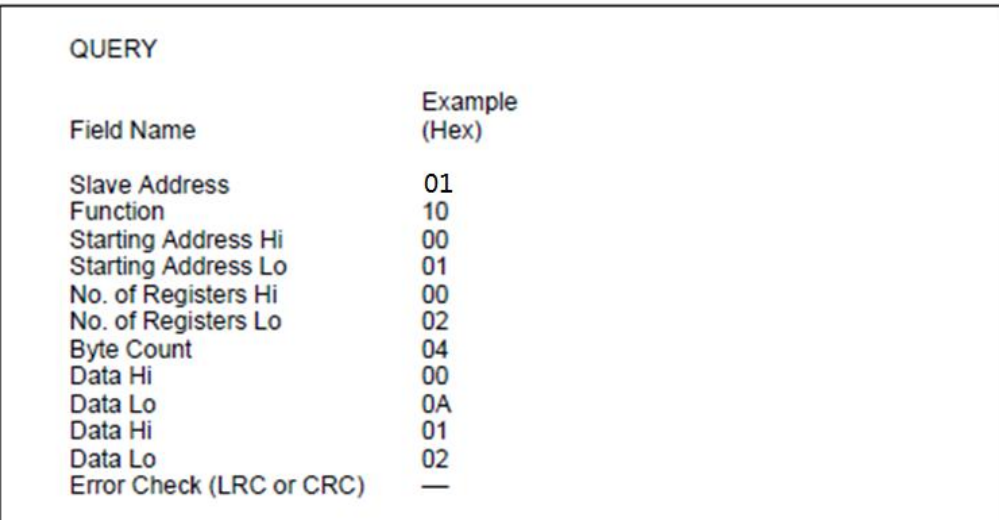

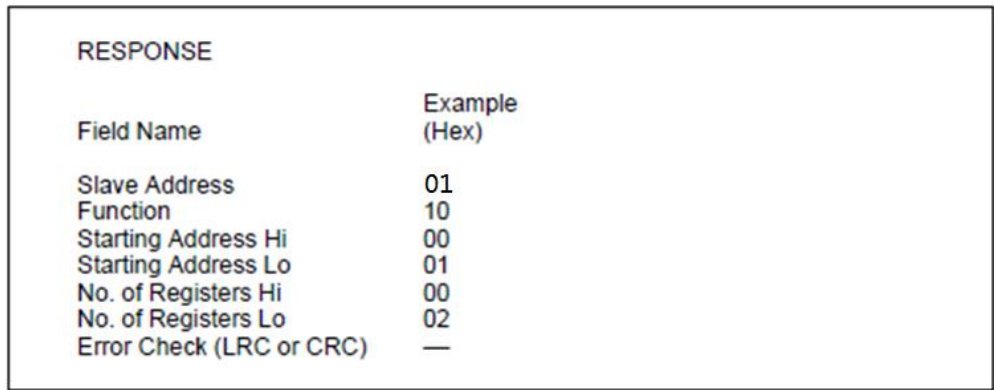

Response Error:

11 0x80|0x10 Errornum CRC (Errornum as a byte)

### <span id="page-6-0"></span>**3 Device Message Transmission Mode / Framing**

#### RTU Mode

When controllers are setup to communicate on a Modbus network using RTU (Remote Terminal Unit) mode, each 8–bit byte in a message contains two 4–bit hexadecimal characters. Each message must be transmitted in a continuous stream.

The format for each byte in RTU mode is:

Coding System: 8–bit binary, hexadecimal 0–9, A–F Two hexadecimal characters contained in each 8–bit field of the message

Bits per Byte:

1 start bit 8 data bits, least significant bit sent first None parity 1 stop bit Error Check Field: Cyclical Redundancy Check (CRC)

The baud rate of the transmission is: Baud Rate: 9600 bps

Minimum CMD period (RS485 Time out): 850ms. Wait for minimum 850ms to send a new CMD after last CMD. Suggestion is 1s;

Maximum Data Length Define:

Maximum read data length is 45 words in read command; Maximum update data length is 45 words in preset command; Read or update registers NO. should in the range of times of 45, eg: 1~45 or 96~123 are OK, but 40~60 is not OK;

## <span id="page-7-0"></span>**4 Register map**

### **It is 16bits (two bytes) unsigned integer for each holding and input register;**

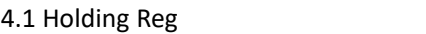

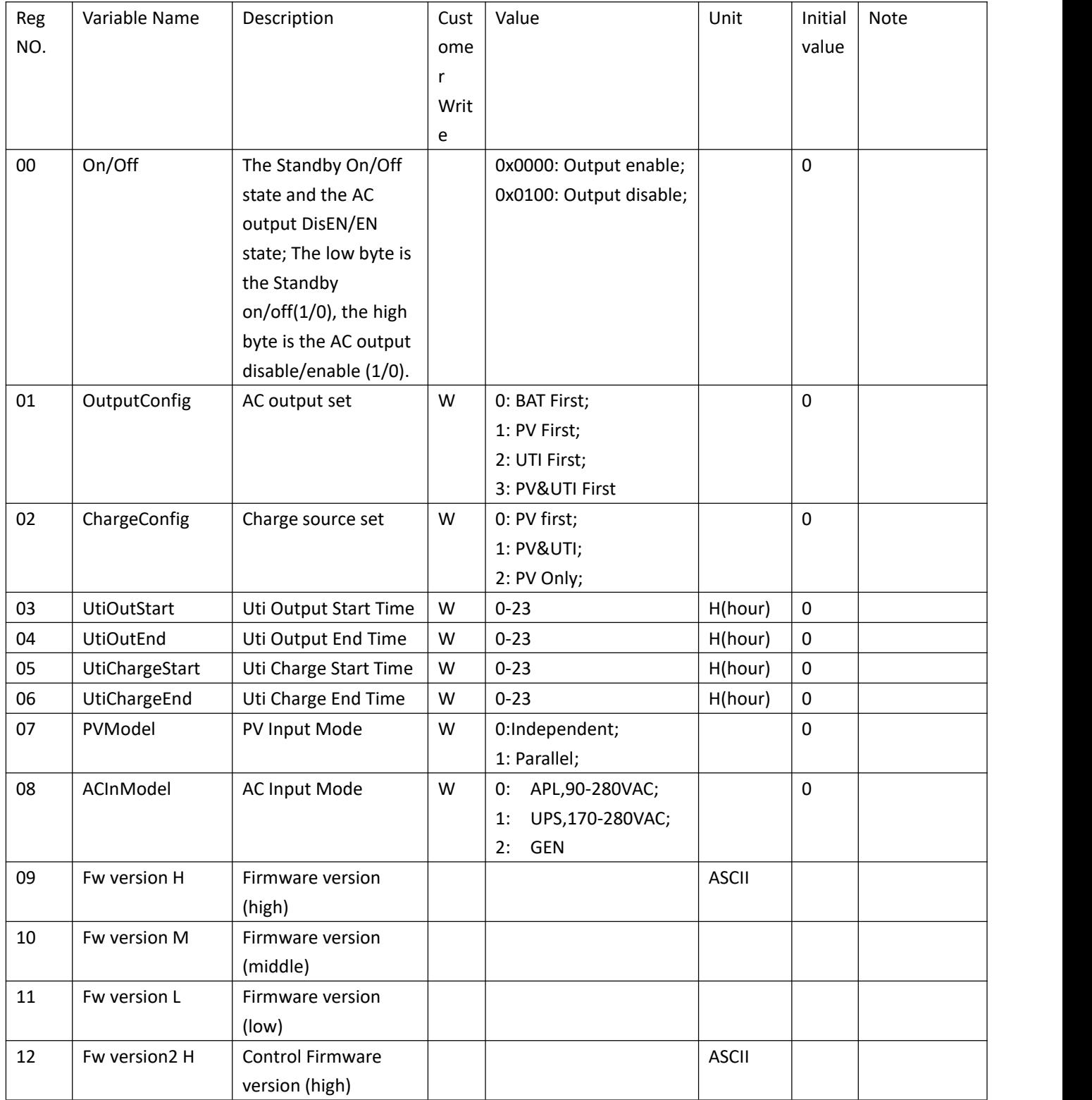

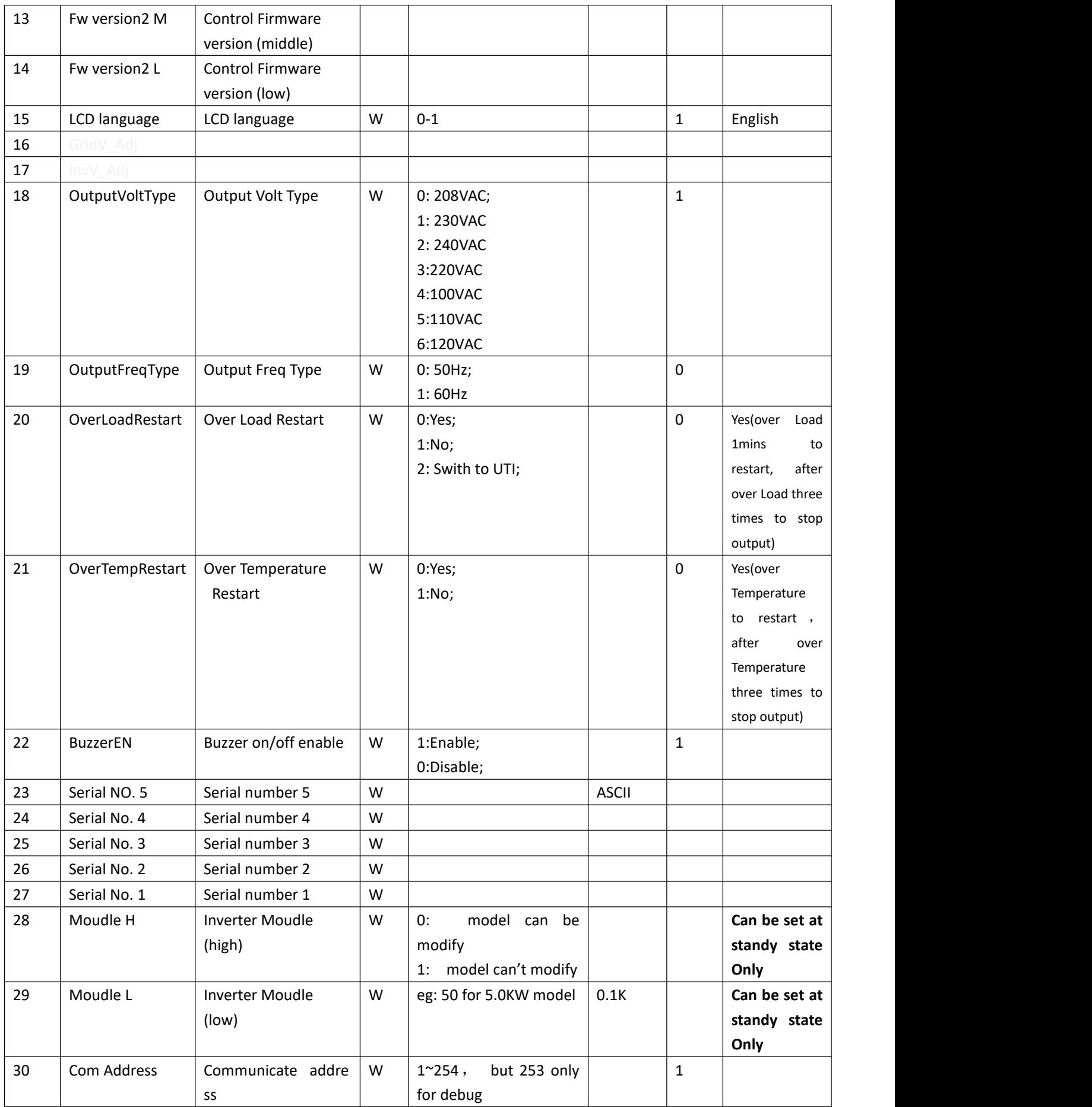

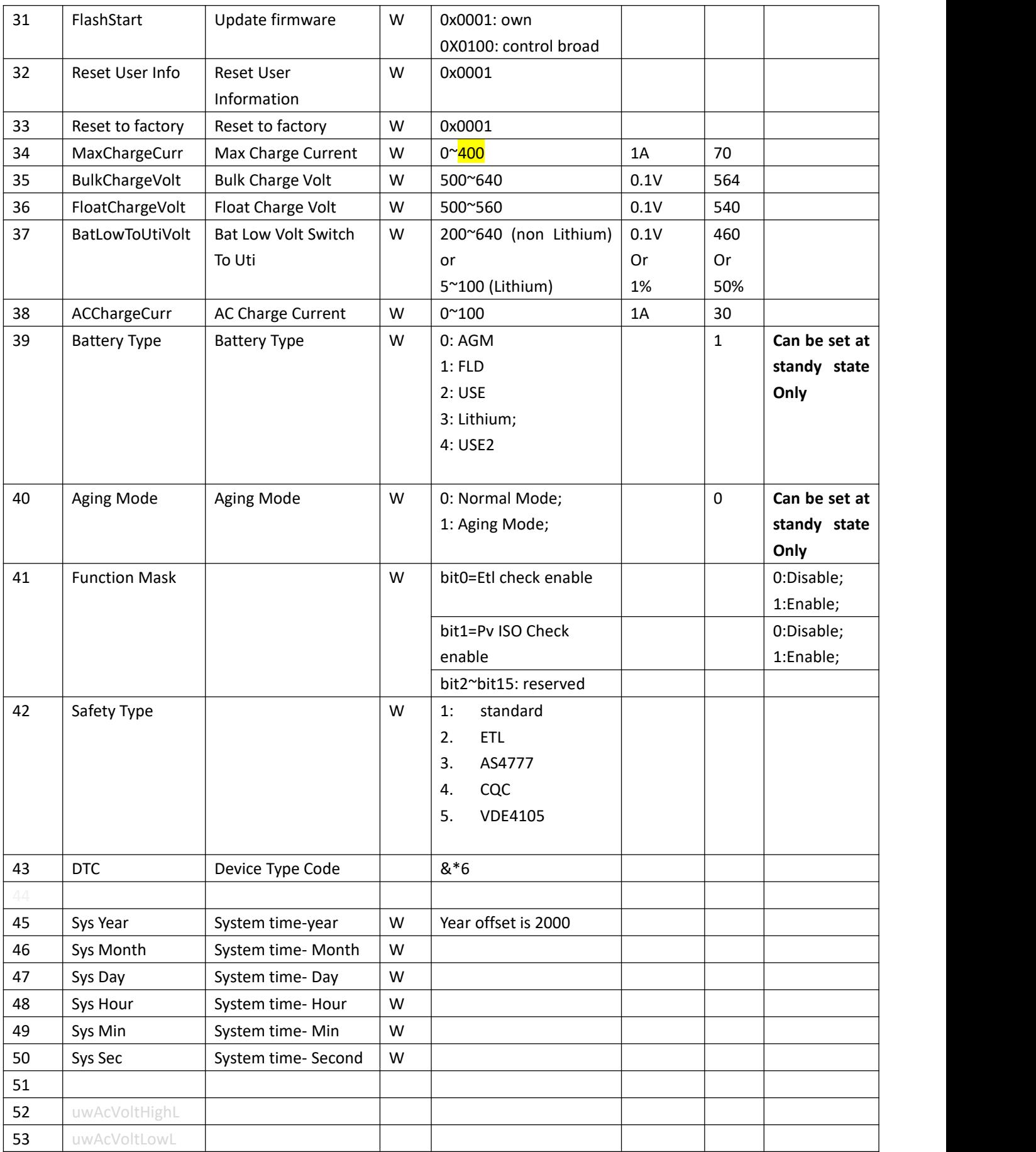

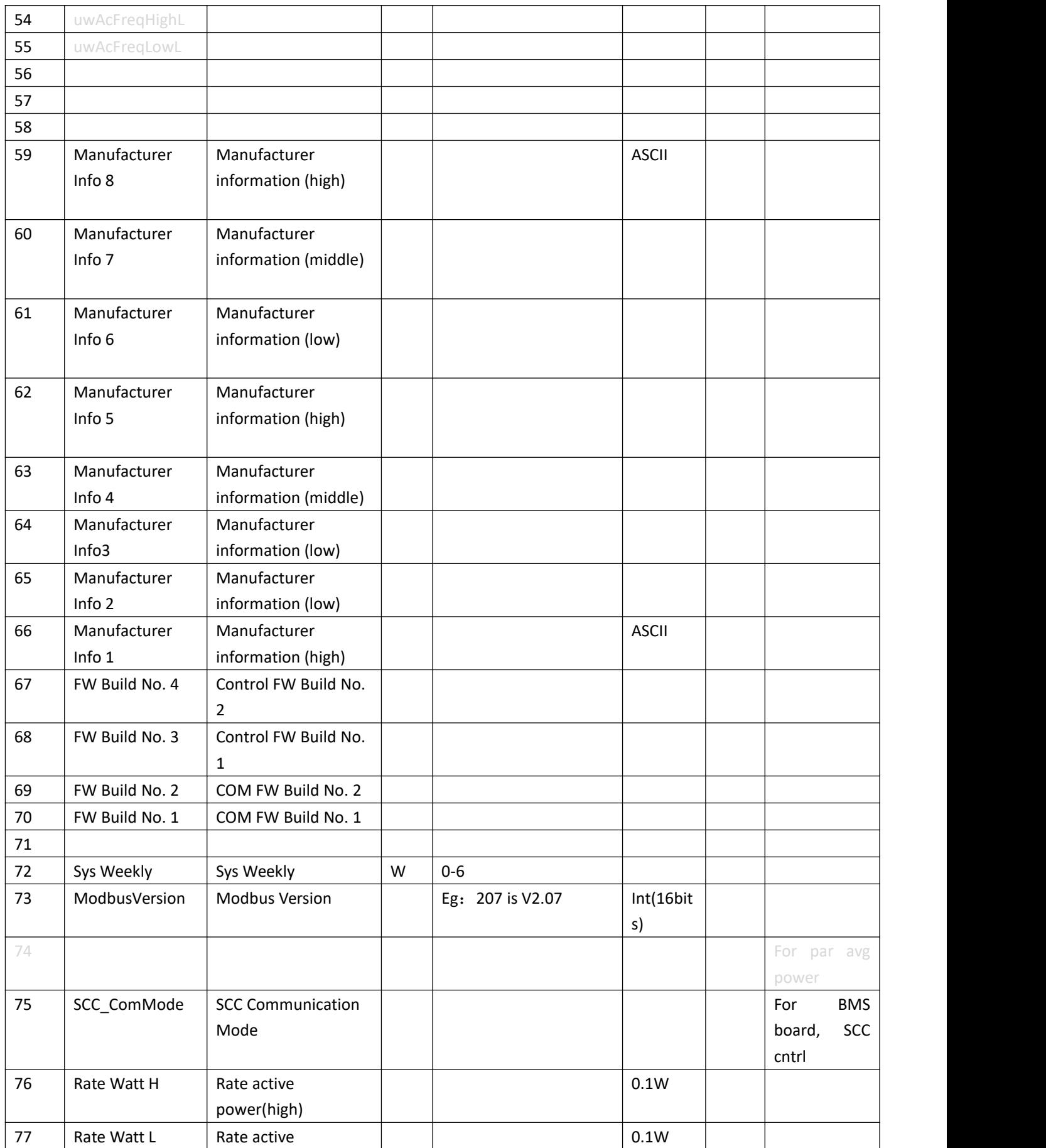

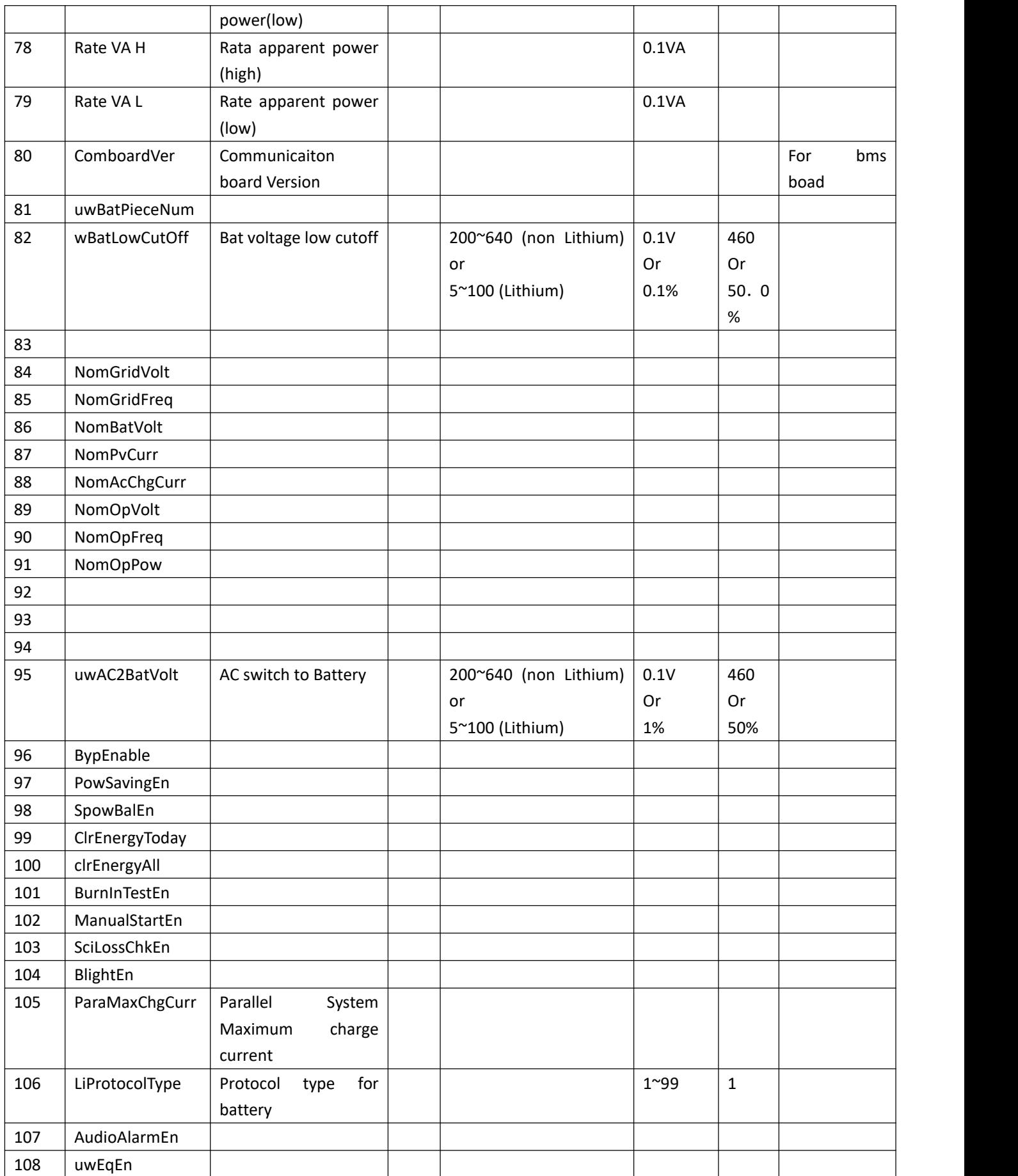

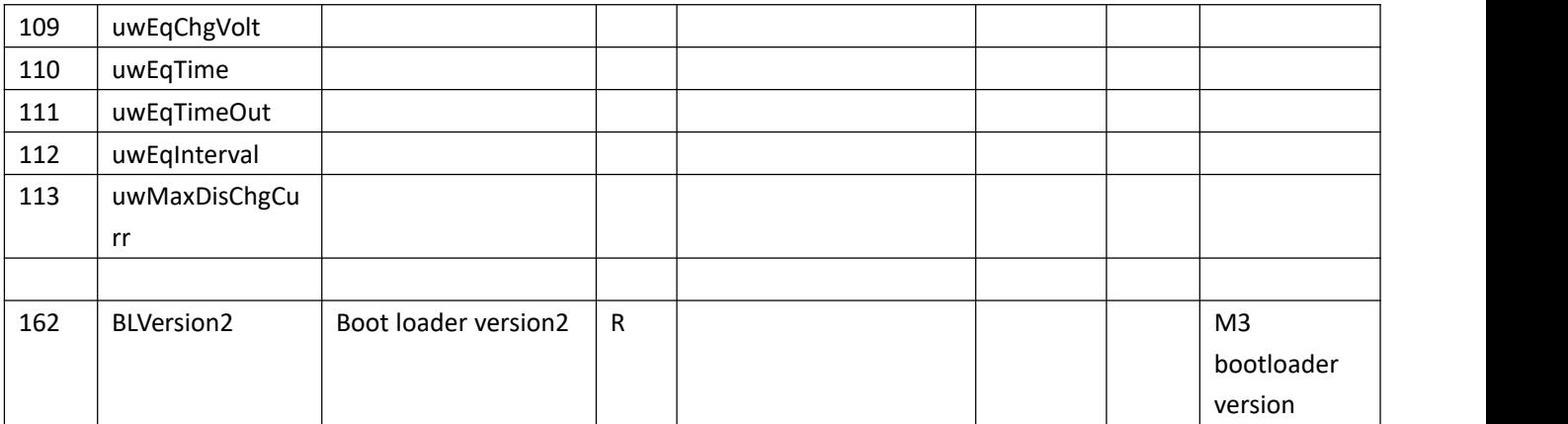

### 4.2 Input Reg

(Some of input Registers can be wrote by Manufacturer, write address offset is 0x1000, start at 0x1000. Can not be wrote by customer.)

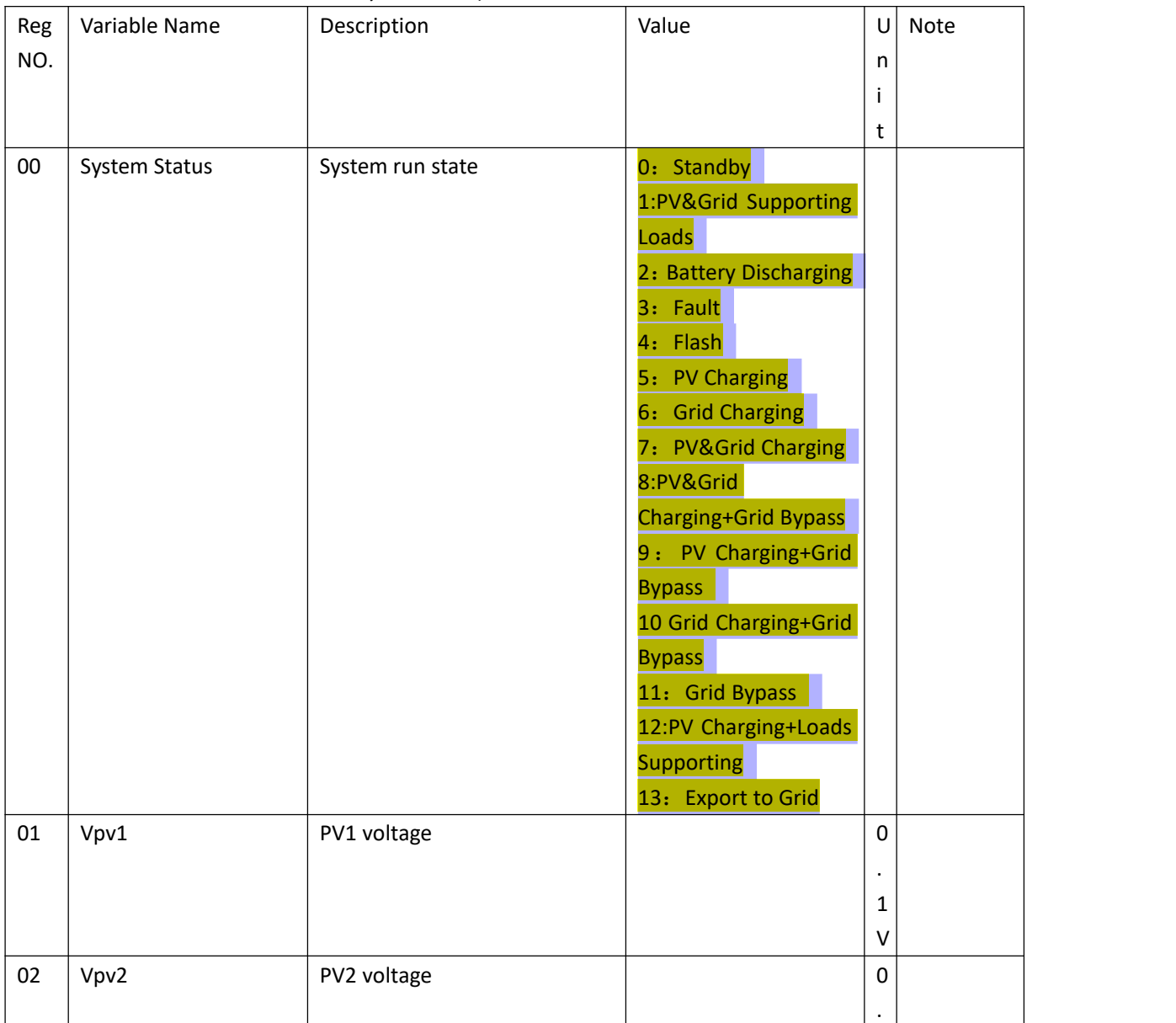

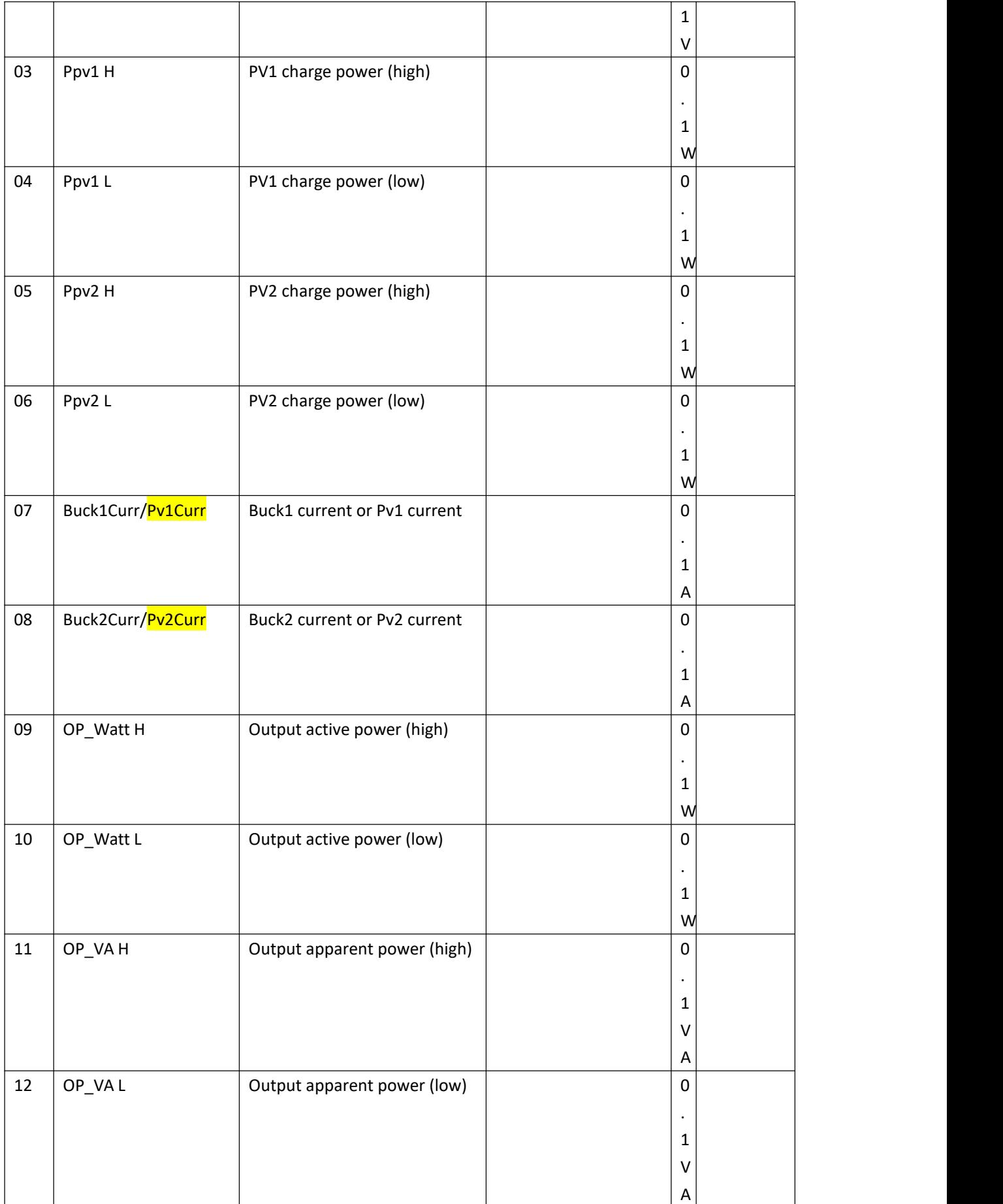

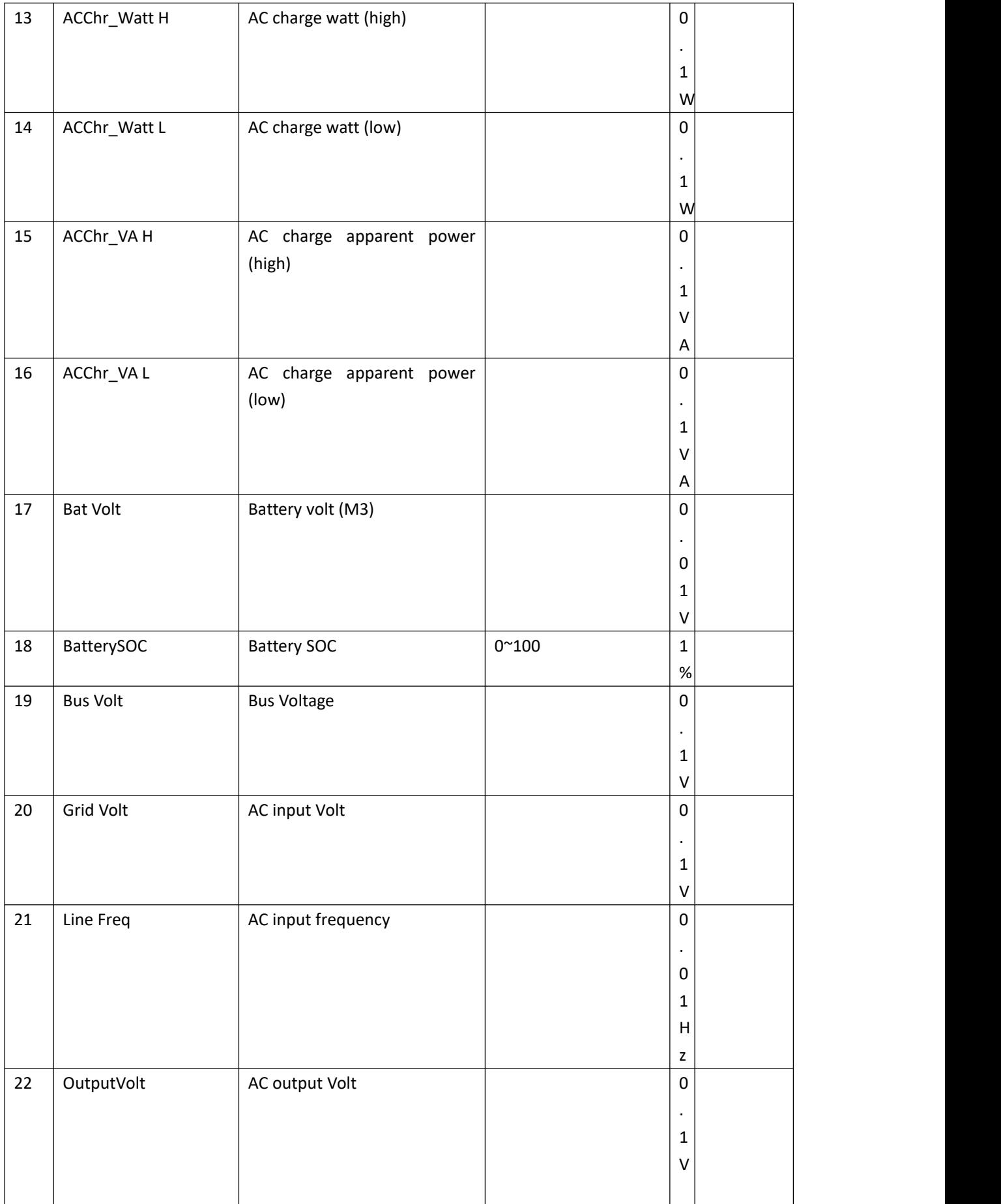

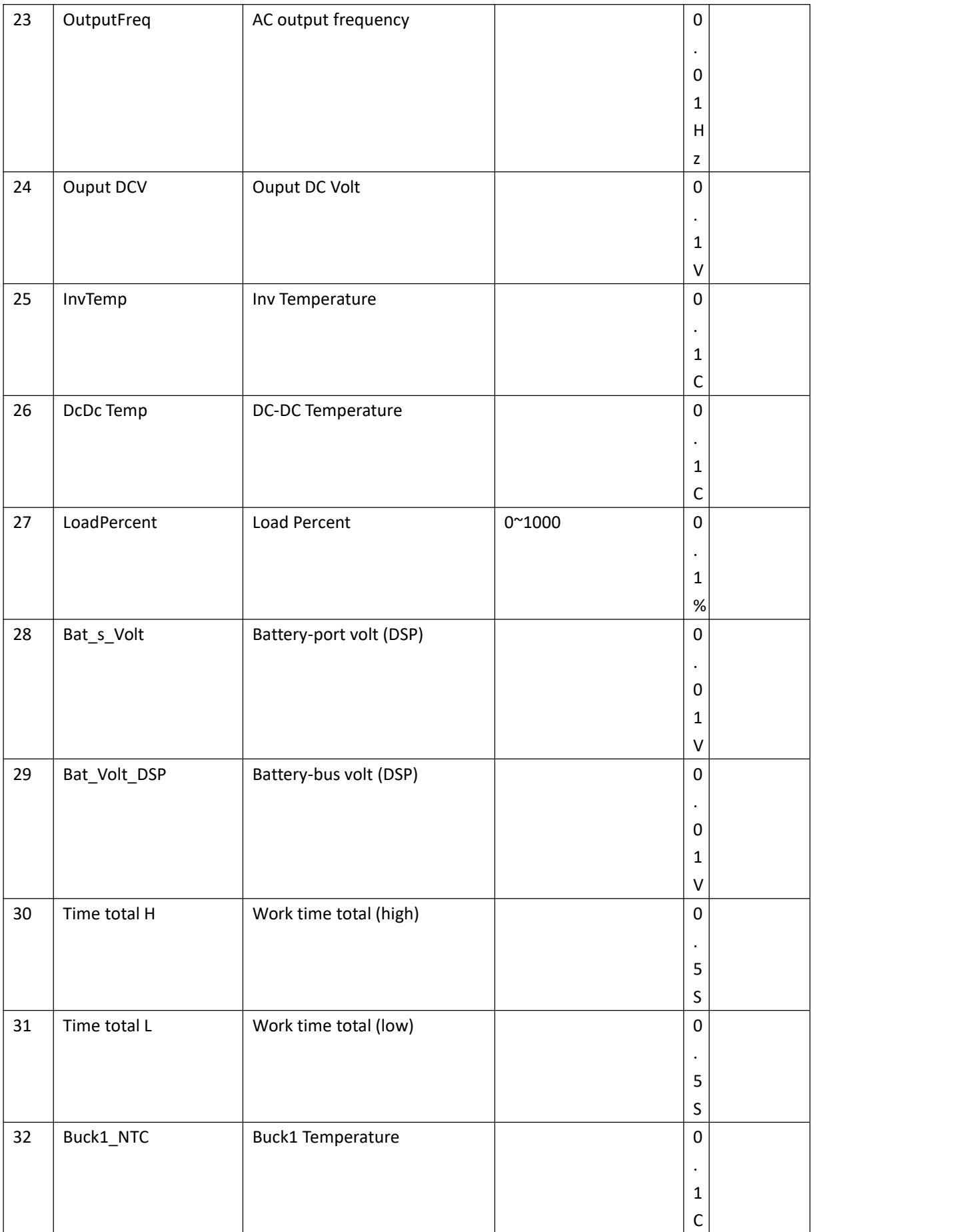

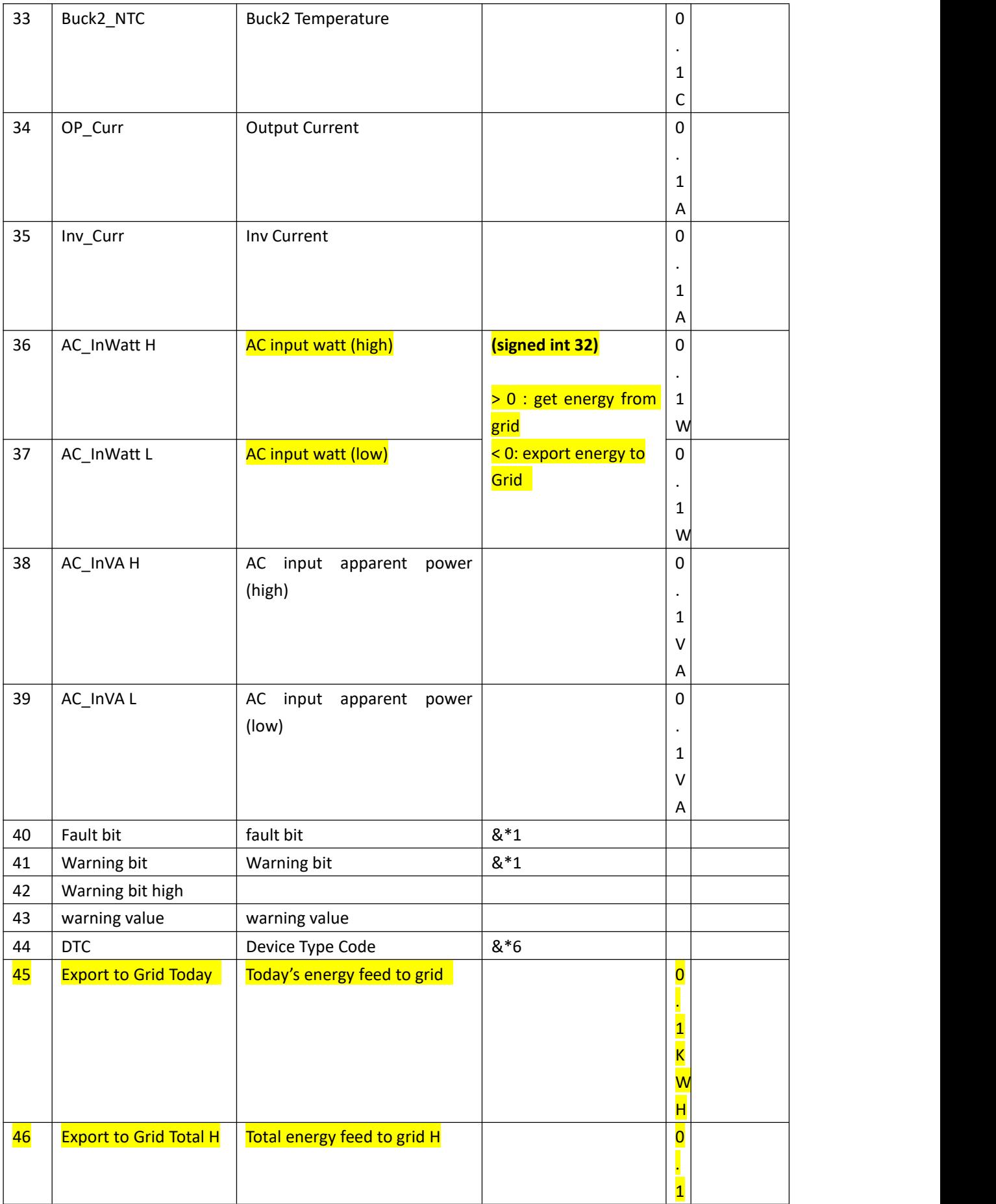

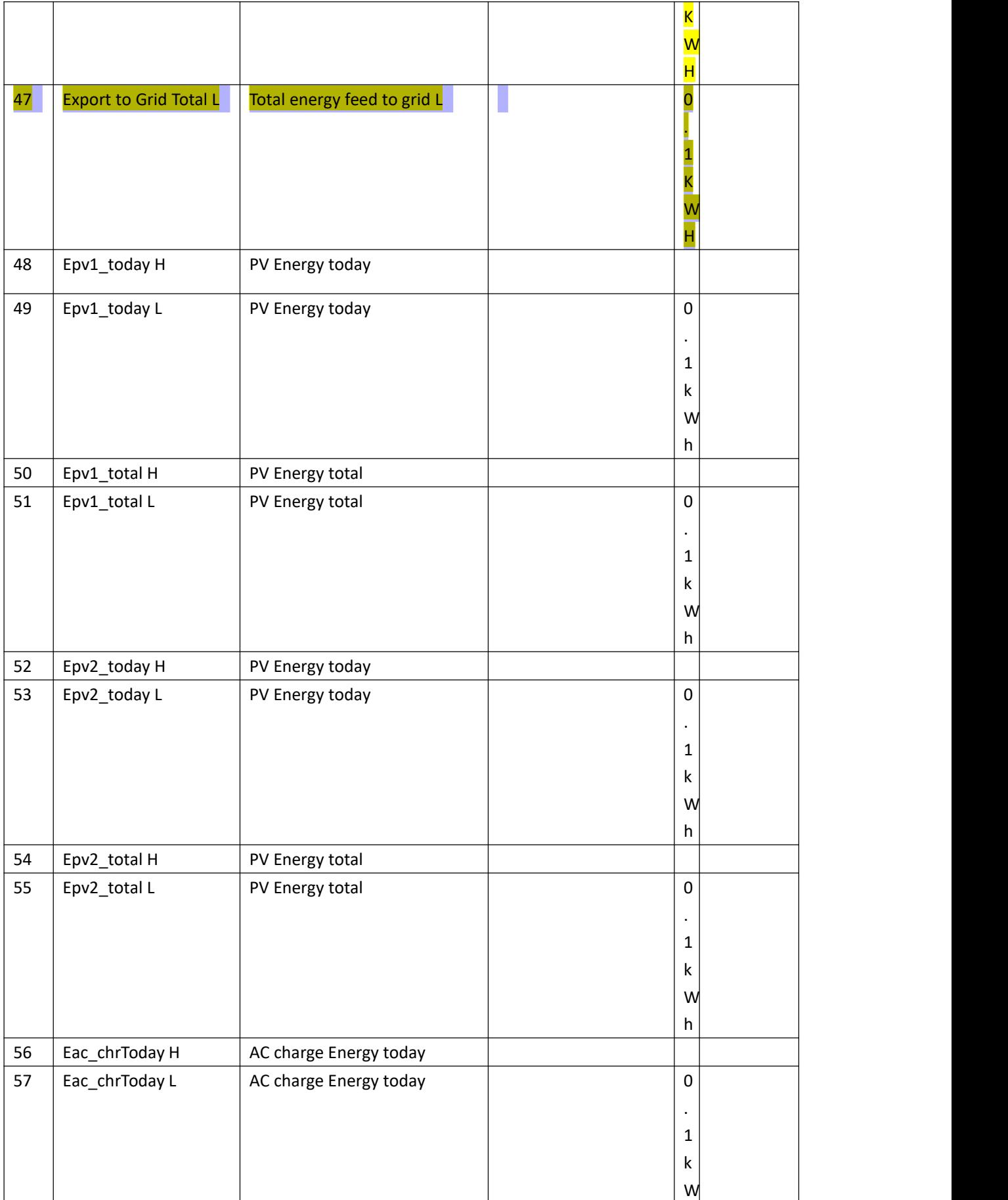

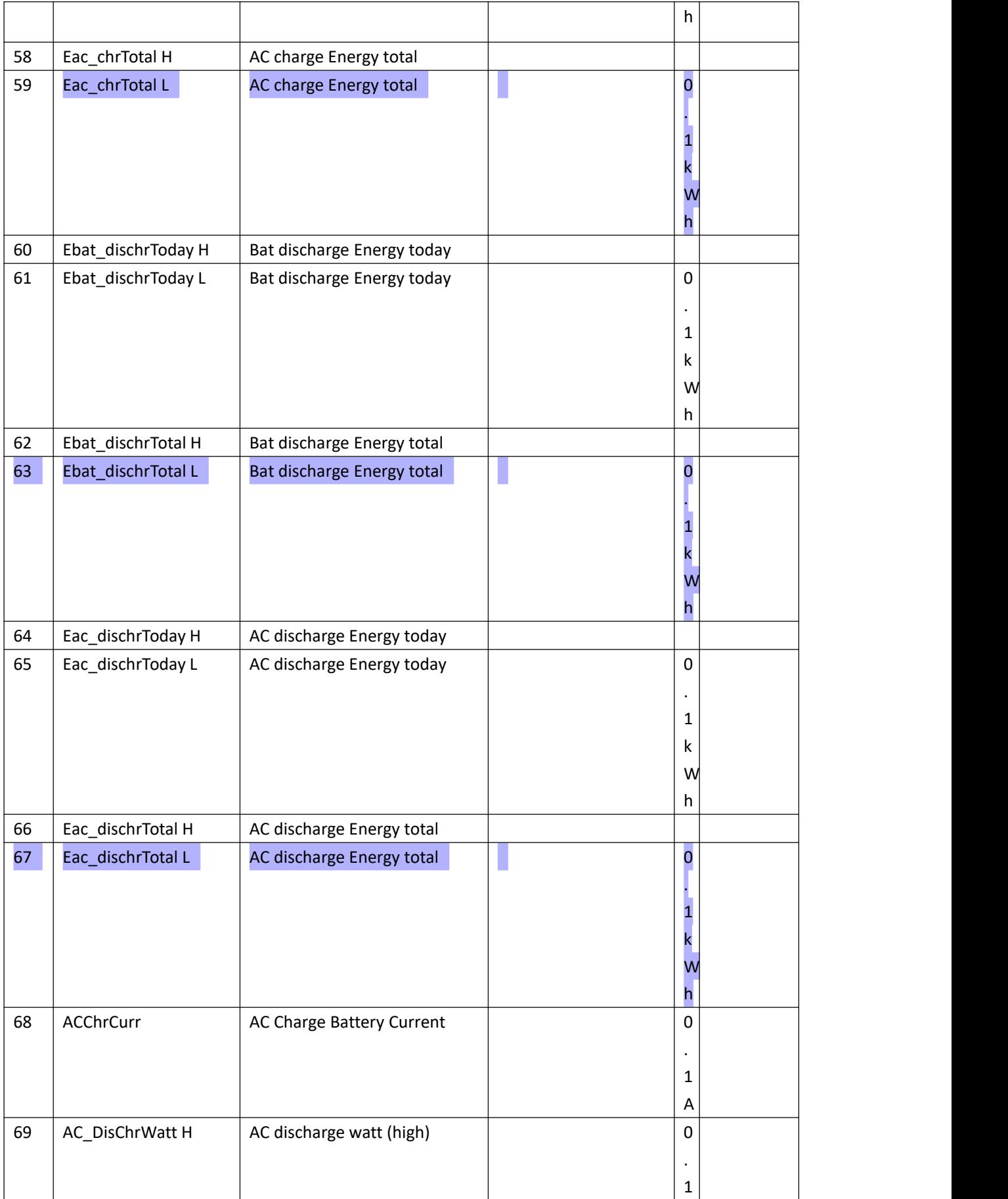

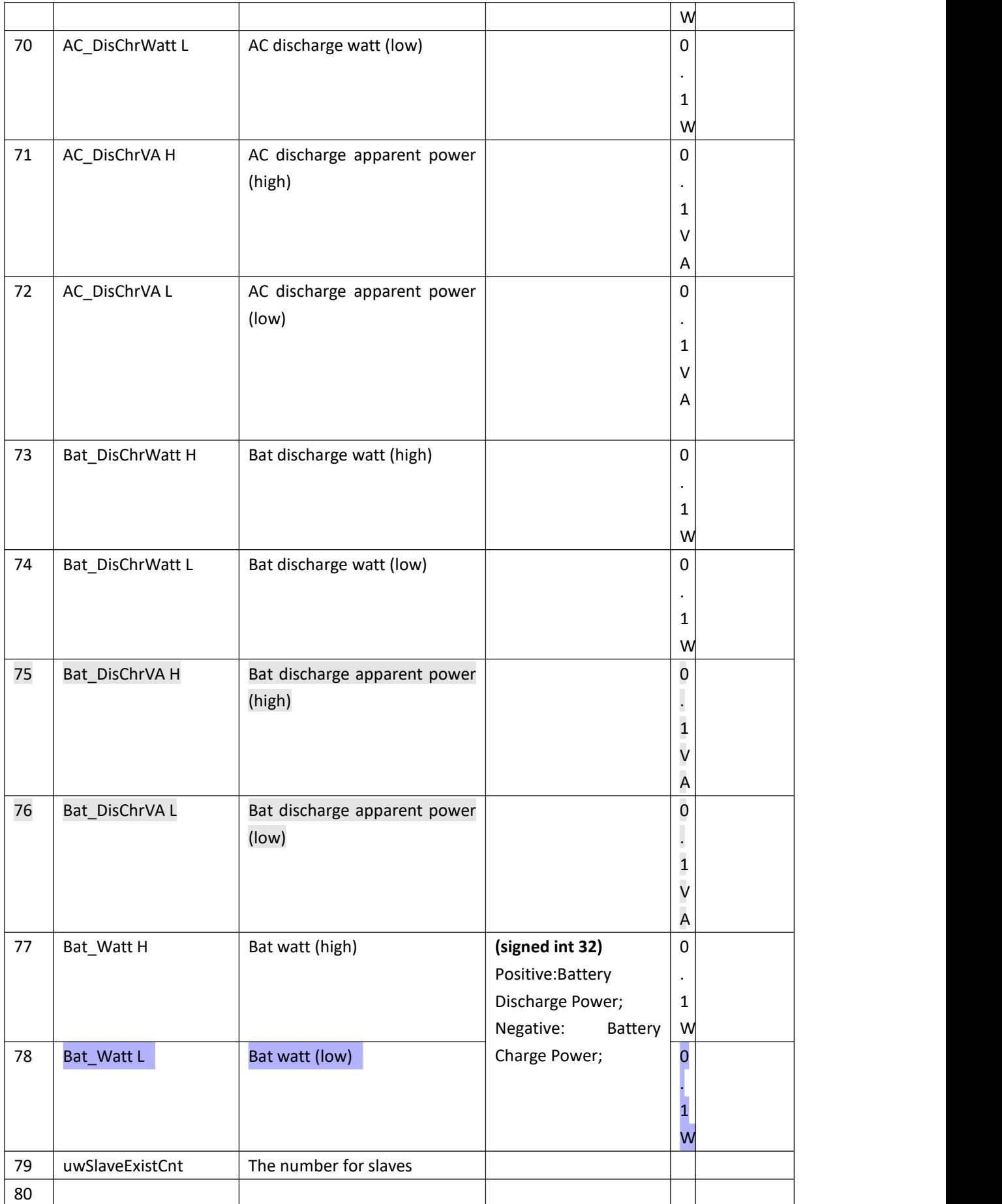

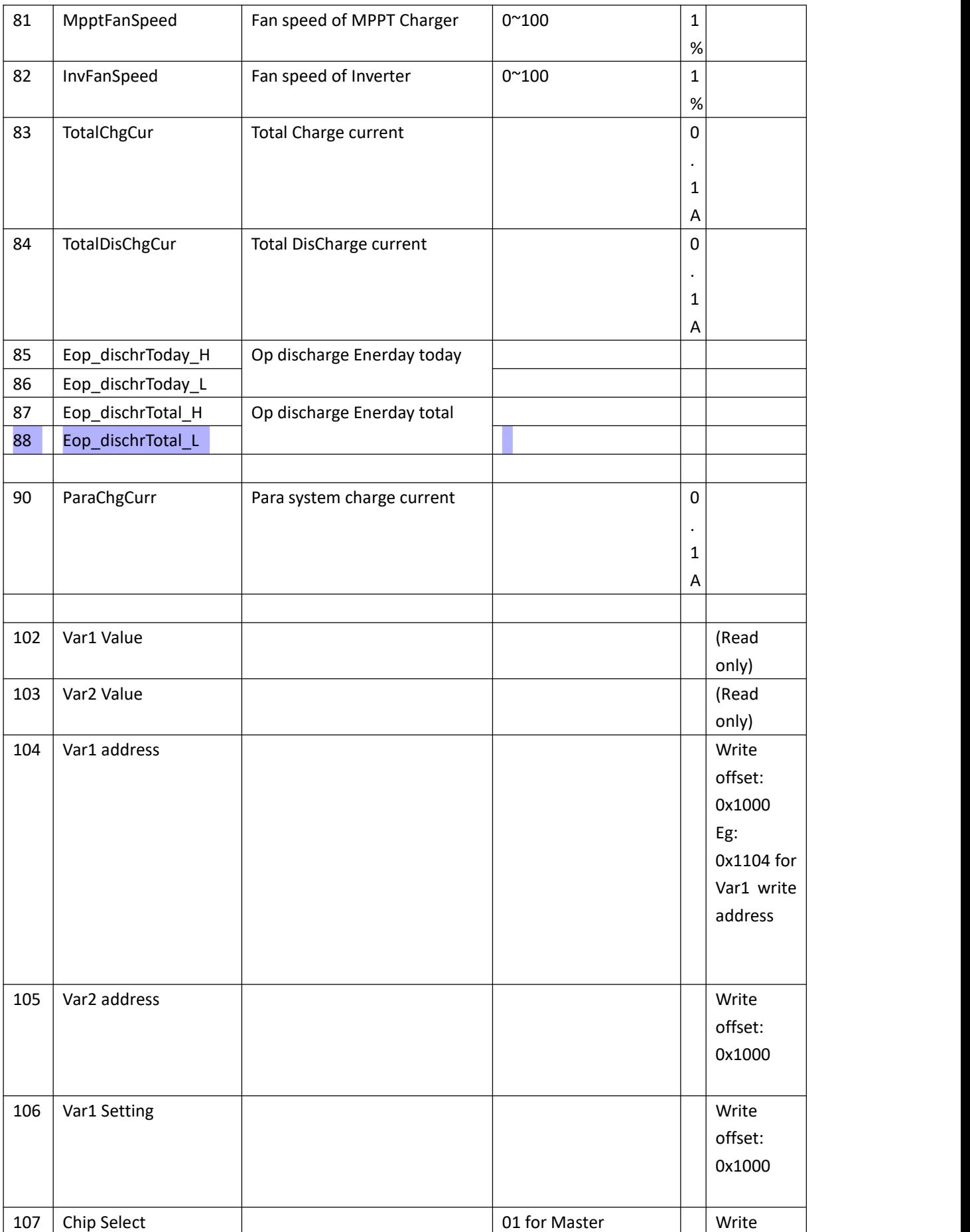

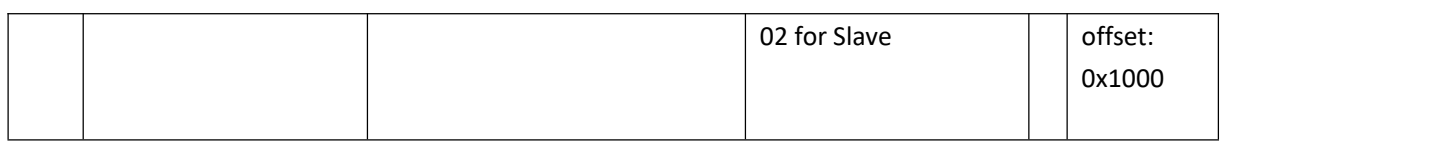

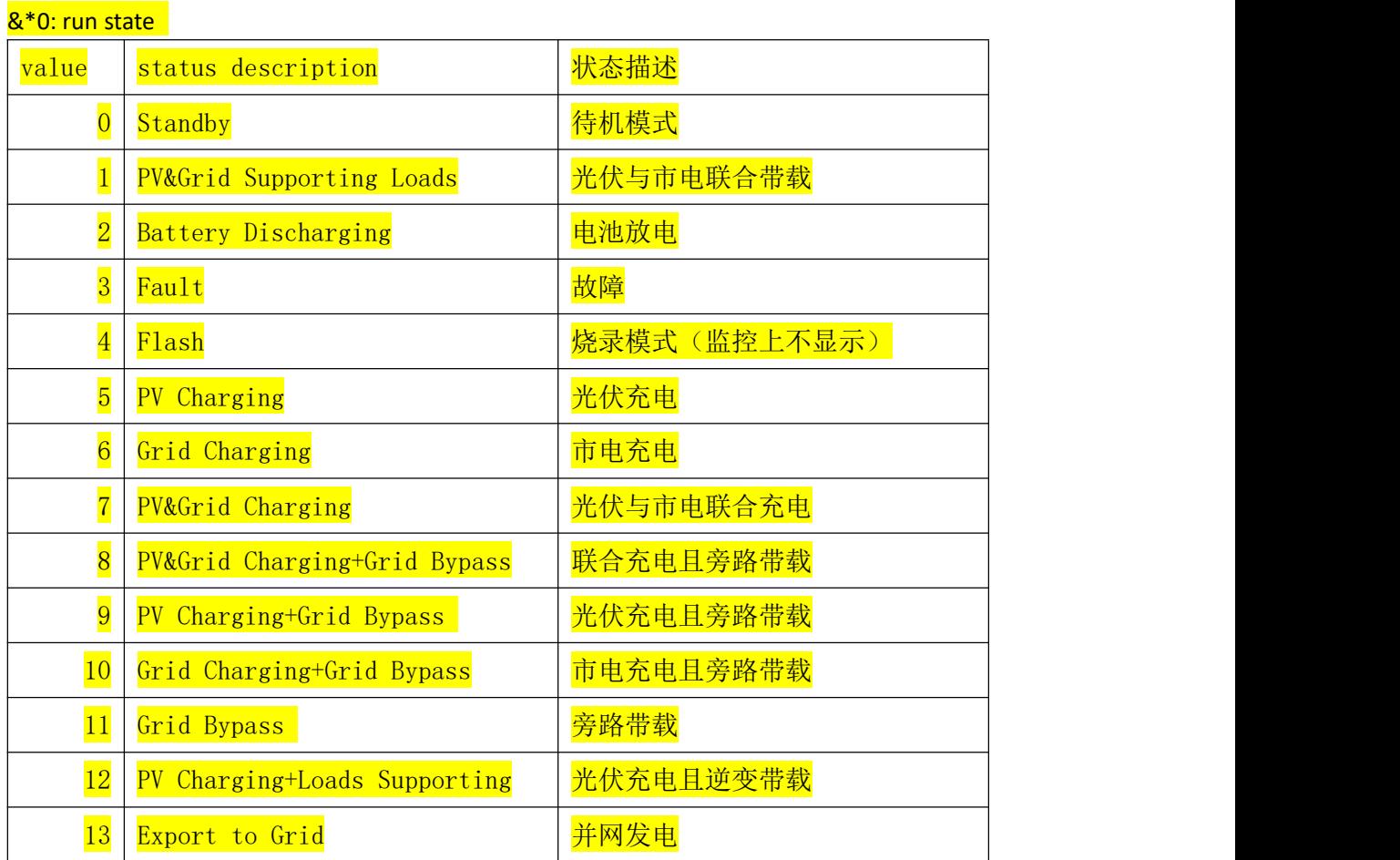

&\*1: Off Grid Inverter fault code Bit(See &\*8):

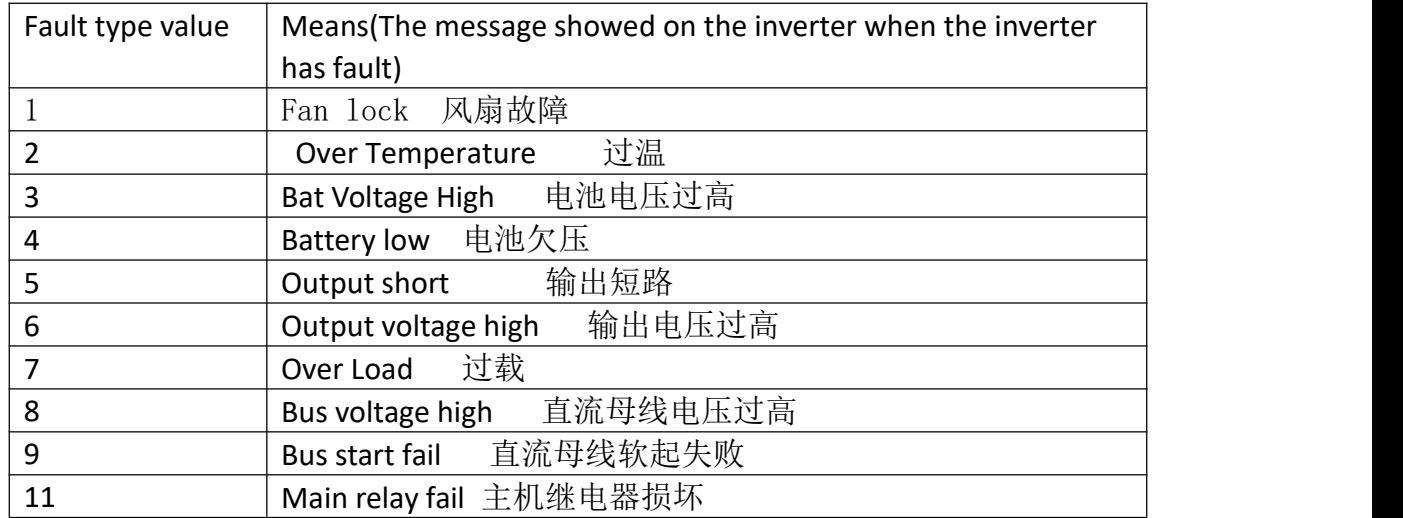

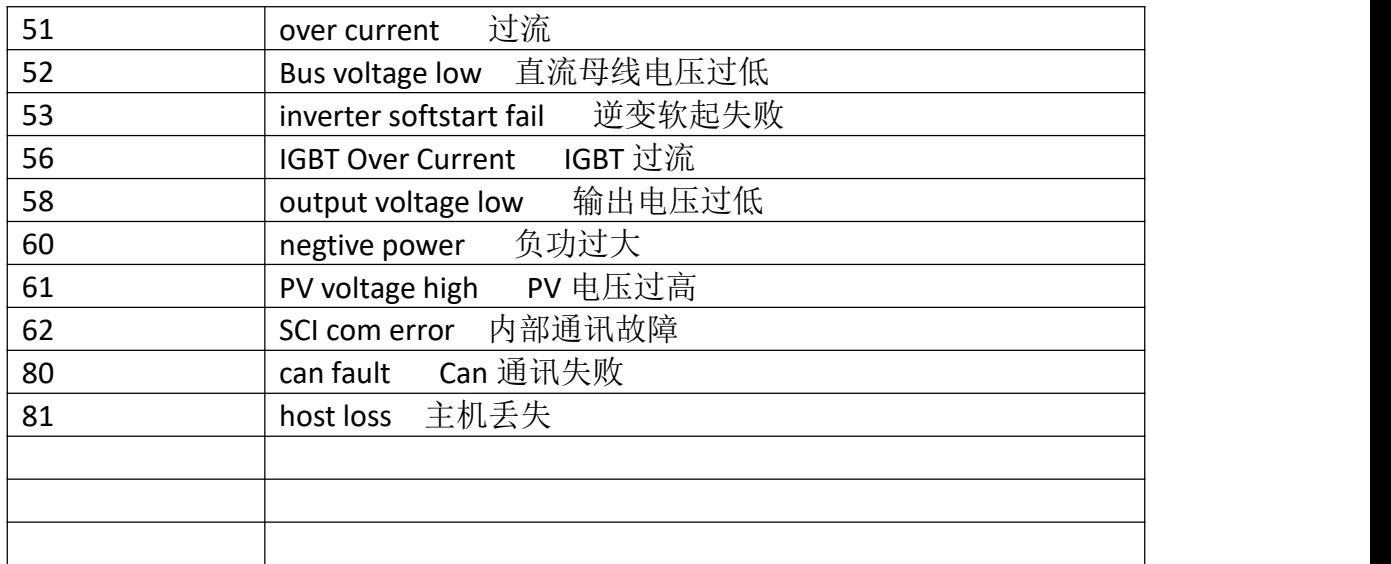

### &\*6: DTC(Device type code)

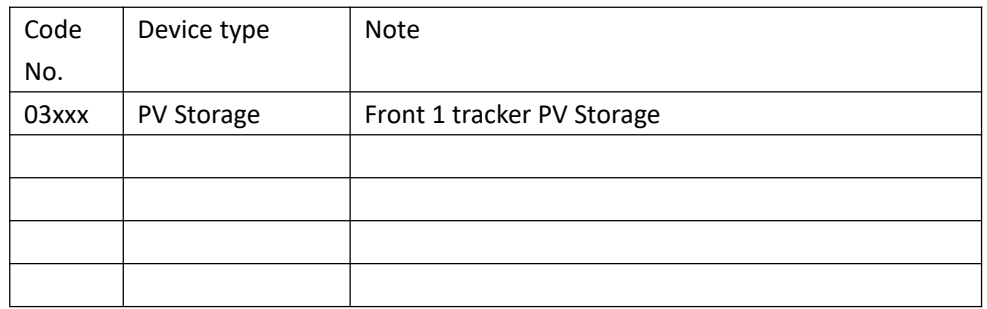

### &\*8: Off Grid Inverter warning code

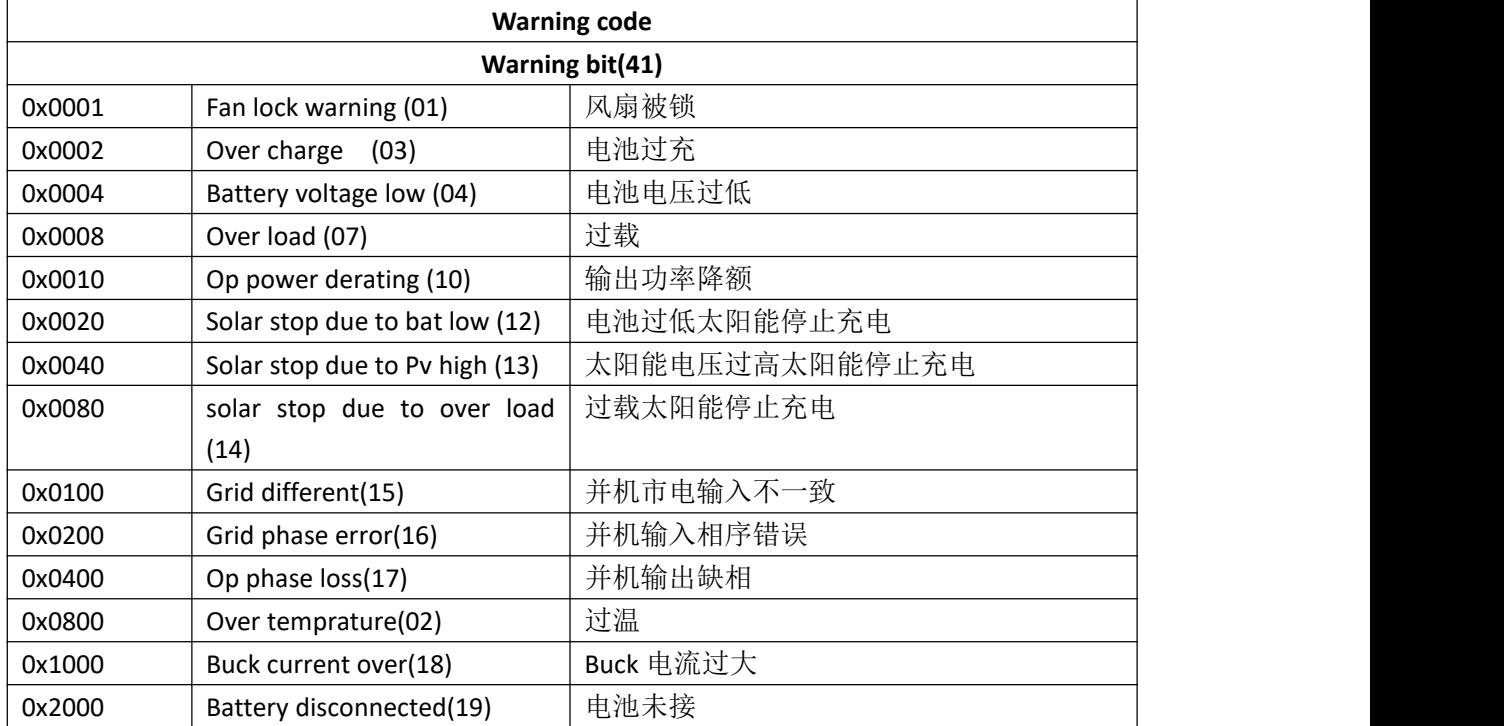

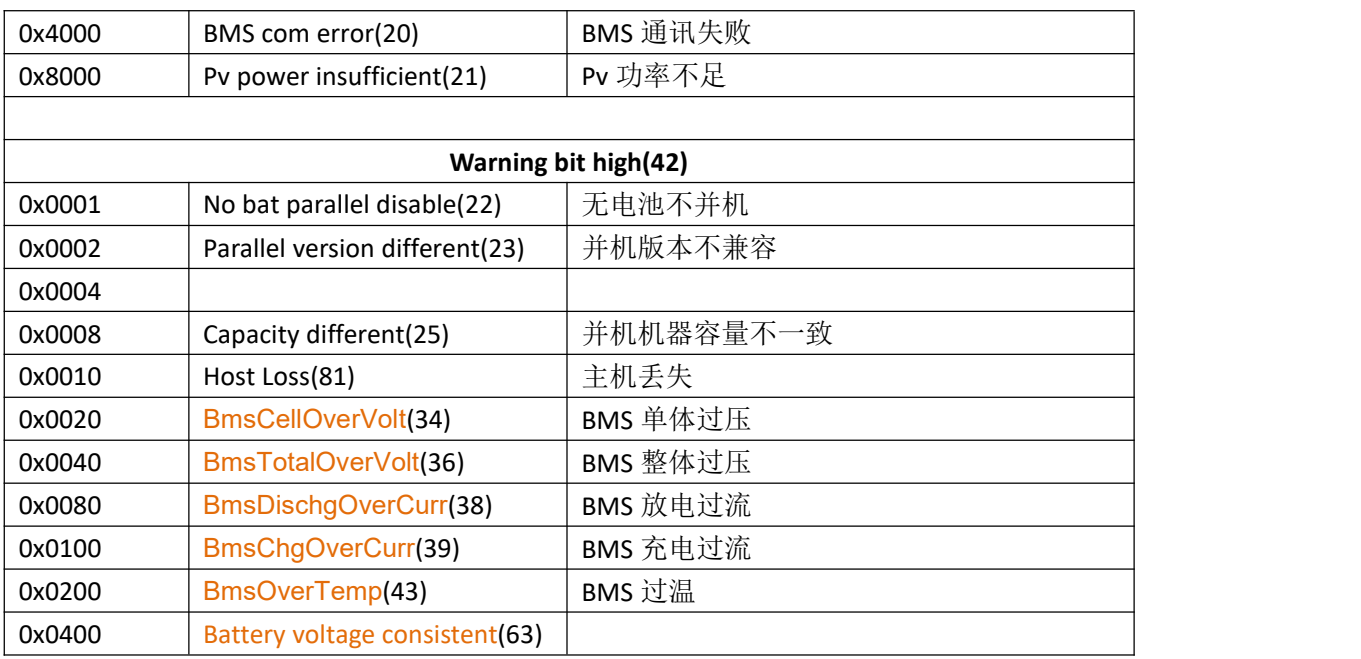

### <span id="page-23-0"></span>**5 Set address**

You can set any address accept 253 (reserve for debug)

# <span id="page-23-1"></span>**6 Notice**

- 1) It can drive mostly 32 pv inverters for one rs485 comport.
- 2) There are only read input and hold registers commands even the newest version.
- 3) App user could only care the input register.
- 4) App user could not care the holding registers.